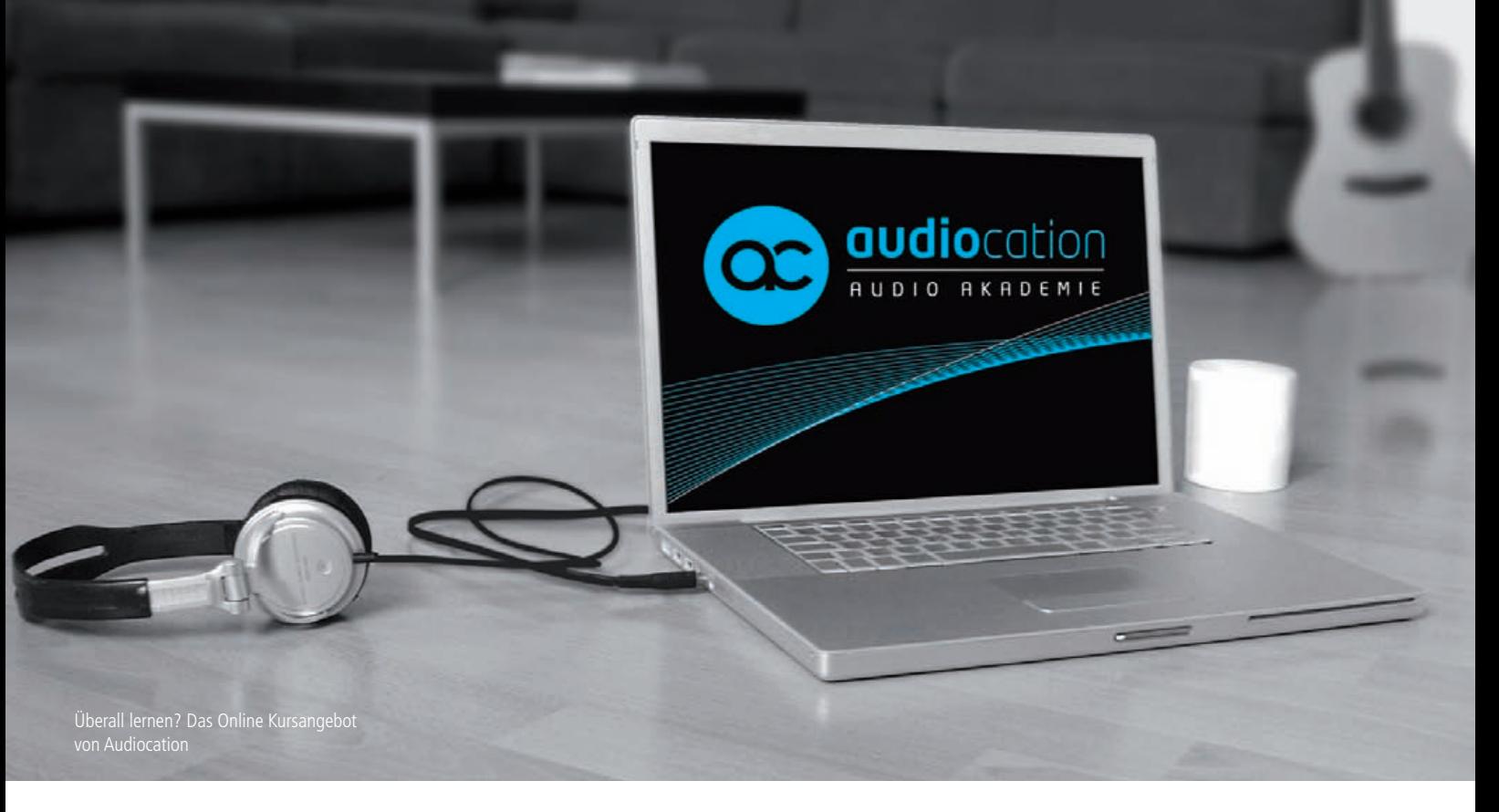

## **Sound lernen?** Audio Weiterbildung von Audiocation

#### Von Christoph Rocholl

Was tun, wenn es nicht klingt? Egal ob Sprach-, Gesangs- oder Musikaufnahme – der Sound muss stimmen! Seit Jahren gibt es Kurse und Workshops von Anbietern wie SAE oder HOFA und derzeit einige wenige Angebote, die komplett online verfügbar sind. Dazu gehört die Ende letzten Jahres gegründete Medienakademie Audiocation mit Kursen für Musiker und Musikproduzenten mit dem Fokus auf Homerecording und Studioarbeit. Übrigens: Autor und Ex-Schulleiter von HOFA-Training, Helge Beckmann, ist einer der Gründer von Audiocation.

> Auf der diesjährigen Frankfurter Musikmesse konnten interessierte Besucher das Angebot der Akademie und einige der Fachreferenten kennenlernen. Wer keine Zeit hatte, in Frankfurt am Messestand vorbeizuschauen, der kann Audiocation aber auch in aller Ruhe gratis testen: Ein kostenloser Guest Account steht Nutzung des "virtuellen Hörsaals"

unter www.audiocation.de zum Einrichten bereit. Die Ausbildungsprogramme basieren auf der von den Audication Fachreferenten entwickelten "listen learn create Methode", die einen flexiblen Abruf der Themen bei freier Zeiteinteilung ermöglicht. Als Voraussetzung zur

werden lediglich ein Computer (Mac oder PC), ein schneller Internetzugang (DSL) und gute Abhörmonitore benötigt. Derzeit bietet Audiocation zwei Kurse an: Der "Basic Kurs Homerecording" richtet sich an Interessenten, die ihre eigene Produktionspraxis verbessern wollen. Der "Professional Kurs Ho-

merecording" mit dem zertifizierten Abschluss Audio Engineer eignet sich für alle ambitionierten Hobbyproduzenten oder Medienschaffende, die nach einer Zusatzqualifikation suchen. Alle Lerninhalte von Audiocation werden durch Videos, Animationen, Klangbeispiele und praktische Aufgaben multimedial veranschaulicht und präsentiert. Auf der Messe trafen wir Patrik Sneyd von Audiocation. Im angeregten Gespräch über die Inhalte stellte sich schnell heraus, dass so ein Angebot erst richtig greifbar wird, wenn User ihre Erfahrungen zur Verfügung stellen, vergleichbar mit den in tools 4 music veröffentlichten Erfahrungsberichten zu den HOFA-Kursen im vergangenen Jahr. Gesagt getan – Patrik vermittelte uns den Kontakt zu Stefanie Hartwig aus Berlin. Über ihre nun folgende, persönliche Beschreibung hinaus, haben wir Stefanie einige weiterführende Fragen gestellt.

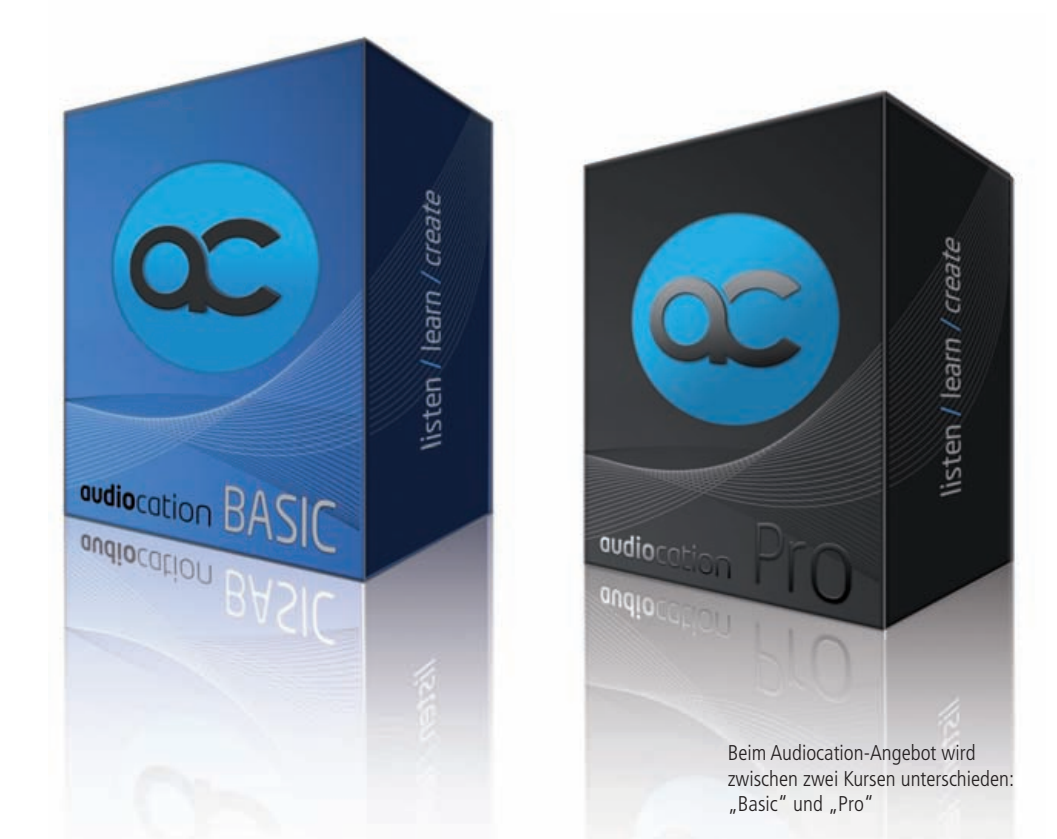

## **WIR HABEN NACHGEFRAGT**

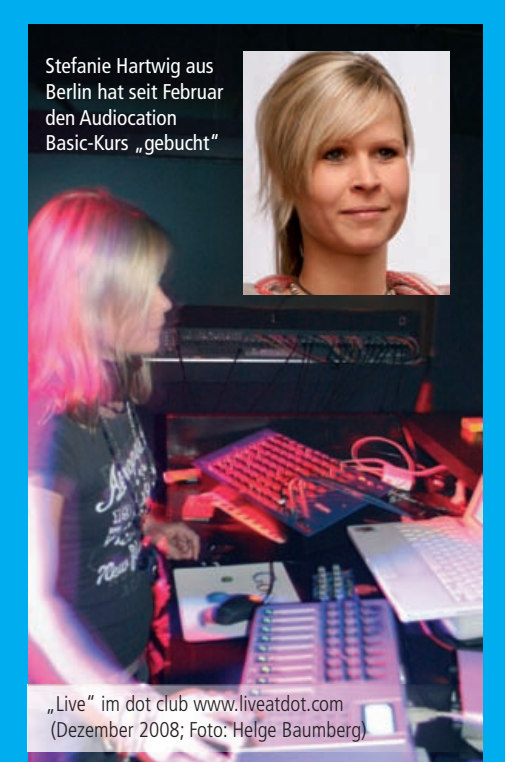

**Stefanie Hartwig aus Berlin stellte sich unseren Fragen zum Audiocation Kursangebot.**

**tools 4 music: Seit wann bis du bei Audiocation "eingeschrieben"?**

**Stefanie Hartwig (SH): Seit Februar 2009 bin** ich dabei und habe mich für den "Grund**kurs" entschieden.**

**tools 4 music: Wie unterscheiden sich Grundkurs und Aufbaukurs?**

**S. H.: Der Professional Kurs ist etwas teurer und individueller, weil man zum Beispiel durch den Zugang zu dem neuartigen Fea**ture "Virtual Recording" und entsprechen**den Aufgaben zusätzlich lernt, Audiospuren und Sounds bereits vor dem Mixing bewusst auszuwählen und richtig einzusetzen. Zudem hat man die Möglichkeit, in professioneller Begleitung ein eigenes Abschlussprojekt zu realisieren und dadurch natürlich auch die vorhandenen Netzwerke intensiver zu nutzen. Der Support steht dem Teilnehmer auch noch nach der Studienzeit von zwölf Monaten rund um die Uhr zur Verfügung. Studiendauer, Aufgaben und Inhalte sind jedoch im Prinzip bei**

**beiden Kursen identisch, was mir bei der Wahl des Kurses auch am wichtigsten war. Sowohl der Basic Kurs als auch der Professional Kurs erlauben mir uneingeschränkten Zugang zur Learn-Engine und vermitteln das grundlegende Konzept der tontechnischen Ausbildung multimedial.**

**tools 4 music: Überall und zu jeder Zeit lernen können heißt ja auch, sich selbst zu disziplinieren und die inneren Widerstände zu überwinden. Klappt das immer so reibungslos?**

**S. H.: Na klar. Es zwingt mich ja niemand dazu, diesen Kurs zu machen. Ganz im Gegenteil! Mir wird es von meiner Umgebung nicht gerade leicht gemacht, diesen Weg zu verfolgen. Deshalb sehe ihn als eine weniger zeitraubende Alternative bzw. Chance, trotzdem mein gegebenes Talent zu entwickeln und das zu tun, was mir unheimlich viel Spaß macht: Musik zu produzieren. Durch Spaß und Motivation lernt man ja bekanntlich am besten. Dezentrales Lernen habe ich bereits während meines Studiums zu schätzen gelernt. Ich habe die Erfahrung gemacht, dass es viel leichter und vor allem**

# **Flexibel lernen**

### Ein Erfahrungsbericht zum Audiocation Kursangebot

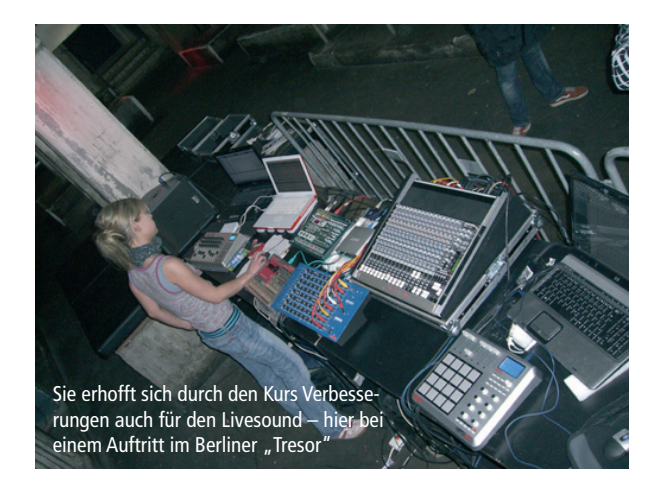

#### Von Stefanie Hartwig

Vor dem Hintergrund meiner zehnjährigen Akrobatikausbildung bin ich im Jahr 2004 zunächst intuitiv an die Musikproduktion herangegangen. Da ich nur mit analogen Geräten gearbeitet habe, musste ich mir über die Klangqualität nicht so viele Gedanken machen. Ich hatte damals auch noch nicht die Absicht, meine Tracks zu veröffentlichen. Ich habe lediglich ab und zu live gespielt, wenn ich gefragt wurde. Später kam ich mit dieser Arbeitsweise jedoch schnell an die Grenzen der technisch-musikalischen Möglich-

keiten meiner Geräte. Ich fühlte mich in meiner Kreativität eingegrenzt, wollte unbedingt mehr Details in einzelne Track-Passagen integrieren, sodass ich mich zwei Jahre später dazu entschloss, den Computer in mein Set zu integrieren. Nach langem Tüfteln bzw. learning by doing war ich im Jahr 2007 endlich soweit, das technische Verständnis aufzubringen, Latenzen auszugleichen und damit den Softwaresequenzer in Verbindung mit meinen analogen Geräten halbwegs richtig zu nutzen.

**effizienter ist, in einer Umgebung zu lernen, die man sich selbst wählt bzw. in der man sich wohlfühlt. Für mich ist es wichtig, bestimmte Teile des Kurses direkt in meinem Studio zu hören bzw. anzuwenden, weil ich an meine Abhöre gewöhnt bin und es mir dadurch natürlich leichter fällt, meine eigenen Kreationen entsprechend abschätzen zu können. Mir persönlich würde es nicht viel bringen, auf fremden Boxen in einer fremden Umgebung zu lernen.**

**tools 4 music: Die vorangehende Frage hängt auch eng mit dem Arbeitsumfeld zusam**men. Wer aus einem "normalen" Arbeitstag **zurückkehrt, hat oftmals Schwierigkeiten, die nötige Selbstmotivation aufzubringen – die Erfahrung haben wir gemacht, als wir drei Kursteilnehmer des HOFA-Kursangebots im letzten Jahr für ein Jahr begleitet haben. Wie viel Raum nimmt Musik in deinem Alltag ein?**

**S. H.: Zugegeben ist es tatsächlich nicht so einfach, Job und Musik unter einen Hut zu kriegen, aber als ehemalige Leistungssportlerin fällt es mir persönlich nicht ganz**

**so schwer. Neben der Schule war ich eigentlich schon immer viel aktiver als andere in meiner Umgebung. Ich habe ganz einfach gelernt, mich zu disziplinieren, in dem ich mir feste Studiozeiten gesetzt habe, die ich soweit wie es geht einhalte. Innerhalb der Woche nehme ich mir an zwei Tagen jeweils etwa vier bis sechs Stunden Zeit für mein Studio. Andere gehen zu diesen Zeiten vielleicht ins Fitnessstudio. Am Wochenende bleibe ich da je nach Lust und Laune flexibel. Lernen tue ich jeden Tag.**

**tools 4 music: Manchmal hilft der Austausch mit anderen Kursteilnehmern, um weiterzukommen, oder auch, um sich für bestimmte Aufgaben zusammenzuschließen. Fehlt dir das manchmal?**

**S. H.: Ehrlich gesagt, nicht wirklich, nein. Eigentlich bin ich ganz froh darüber, dass ich** nicht gezwungen bin, in eine Art "Schul**klasse" zu gehen, weil ich noch nie so der Typ dafür war. Da bin ich eher ein Einzelgänger und baue auf meine Freundschaften und Kontakte. Diese pflege ich dafür natürlich um so intensiver. Außerdem kann ich ja** **trotzdem mit Kursteilnehmern, Musikern oder professionellen Audio-Engineers in Kontakt treten, weil Audiocation diesbezüglich gut vernetzt ist. Das Forum und der Creative-Pool stehen mir auch noch nach der Ausbildung zur Verfügung.**

**tools 4 music: Lassen sich die Inhalte und** Aufgaben beliebig "strecken" in der Zeit**achse – beispielsweise wenn jemand durch Job, Familie, Urlaub oder Krankheit verhindert ist?**

**S. H.: Ja, natürlich. Es ist kein Problem, Aufgaben und kleine Monatstests zu verschieben oder zeitverzögert zu lernen, weil man ja immer und von überall aus Zugang zu allem hat. Das heißt, ich habe auch auf die vorangegangenen Monatseinheiten Zugriff. Jeden Monat kommt ein neues Thema dazu. Sollte etwas dazwischen kommen, sodass ich das Lernpensum innerhalb eines Jahres einfach nicht bewältigen kann, steht es mir frei, die Ausbildung ohne Zusatzkosten um ein paar Monate zu verlängern. Ich glaube sogar bis zu einem halben Jahr.**

**www.audiocation.de**

#### **Versuch und Irrtum**

Mir ist es sehr wichtig, mit Leistung zu überzeugen, meine eigene Soundvision zu entwickeln und mich dabei möglichst wenig an anderen zu orientieren oder Trends nachzulaufen. Seit Jahren arbeite ich an Grooves und versuche sie zu optimieren. Mein Ziel ist es, qualitativ hochwertigen Sound live zu präsentieren, was auf jeden Fall eine große Herausforderung ist. (…)

Nun, nach über vier Jahren Praxis, mehreren Liveacts und kritischer Selbsteinschätzung meiner Entwicklung, ist mir einfach bewusst geworden, dass ich noch so viel am Endresultat rumbasteln kann, es aber auf diese Weise niemals schaffen werde, die Soundqualität zu erreichen, die ich mir wünsche. Ich bin mir sicher, dass viele Fehler bereits ganz am Anfang bei der Aufnahme entstehen, die sich später letztlich einfach nicht mehr ausbügeln lassen.  $(\ldots)$ 

Es macht mir unheimlich viel Spaß, live zu spielen und live aufzunehmen. Noten im Sequenzer zu setzen, finde ich langweilig. Da ich Toms und Perkussion gerne direkt per Mikrofon aufnehme, muss ich auf ein vergleichbares Niveau kommen, wie es von den verwendeten Loops im Rechner vorgegeben wird. (…) Viel Zeit und Energie habe ich letztlich in den letzten Jahren damit verschwendet, den Tipps und Tricks von Freunden zu folgen. Jeder wollte es besser wissen und hat mir was anderes erzählt. (…)

Aus diesem Grund habe ich bereits im letzten Jahr über einen Audio Engineering Kurs nachgedacht. Leider konnte ich es mir dann doch nicht leisten. Außerdem verfügte ich nicht über die notwendige Zeit, mich jede Woche drei bis vier Tage an einen bestimmten Ort zu begeben, um den Kurs wahrzunehmen. (…) Online lernen, von wo und wann immer ich möchte, ist für mich daher die optimale Lösung. (…)

#### **Der Kurs**

Das Audiocation Online Studio empfinde ich als sehr klar strukturiert. Dabei ist die Learn-Engine farblich so übersichtlich gestaltet, dass ich nicht das Gefühl habe, mit Infos überflutet zu werden. Die Materie wird durch eine Vielzahl an Bildmaterial (auch in 3D), Animationen, Videos und Klangbeispielen multimedial veranschaulicht und schließlich durch praktische Aufgaben zur Selbstkontrolle vertieft. Monatliche Lernziele werden klar formuliert und lassen sich durch aussagekräftige Zusammenfassungen gut realisieren. Auch wenn man zunächst keine Ahnung hat, wie z. B. eine Mixaufgabe zu lösen ist, findet sich meist ein Link zu einem Kurztutorial, in dem genau erklärt wird, was zu tun ist, um die Aufgabe zu bewältigen. Sollte dann immer noch keine Sonne in Sicht sein, kann man rund um die Uhr anrufen und fragen.

Anzeige

Ich habe die Jungs auf der Musikmesse in Frankfurt getroffen und sofort gemerkt, dass sie Ahnung haben von dem, was sie tun. Sie helfen, wo sie nur können, und es ist mir nicht unangenehm, nachzufragen. Was ich ihnen sehr hoch anrechne, ist die musikalisch-stilistische Offenheit. Es ist egal, ob du elektronische Musik oder Rock produzierst. (…) Die Learn-Engine ist so übersichtlich aufgebaut, dass es ganz easy ist, sich aus den Materialien die wichtigen Punkte zu filtern und an der Verbesserung des eigenen Sounds zu arbeiten.

#### **Perspektiven**

Aktuell arbeite ich an zwei EPs und an meinem Liveset für diesen Sommer. Besonders freue ich mich auf den Liveact im Globus (Tresor Berlin) am 10. Juli. Meine erste eigene Vinyl "LOCKMOTIVE" (FU04) wird in diesem Sommer auf Fundament Schallplatten (www.fundamentschallplatten.de) erscheinen.

Gespannt sein kann man auch auf die EP "BOUTIQUE" - siz.da & l.a.r.s (numb004), die ebenfalls noch in diesem Sommer auf dem Schweizer Label Numbolic Records (www.numbolic.com) digital veröffentlicht wird. Gemeinsam mit meinem Musikpartner und guten Freund L.A.R.S arbeite ich seit etwa einem halben Jahr daran. Im März haben wir bereits unseren ersten Remix "Sense Of Life" – Phase (Subraum EP, Numbolic Records) veröffentlicht.

#### **Info**

**Kontakt, Dates und Bookings**

**www.myspace.com/sizda www.myspace.com/sizdalars**

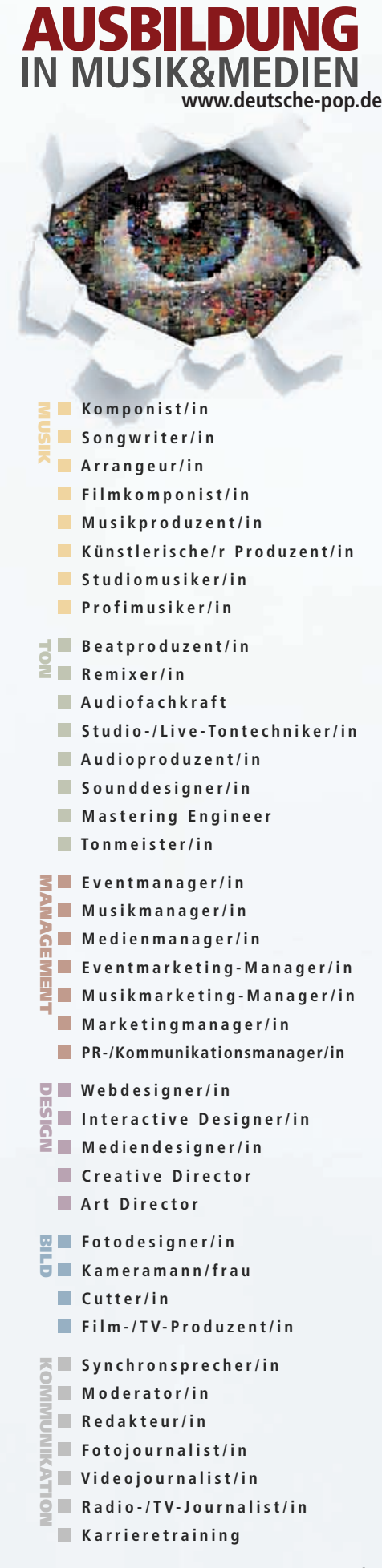

**DEUTSCHE POP** Die Akademie der Musik- und Medienbranche